Use the Speed Selection Table to identify the recommended switch setting for your game card. Find your computer's clock speed on the table and adjust the corresponding switches on the game card to the ON (right) position.

Note: all other switches must be OFF (left)

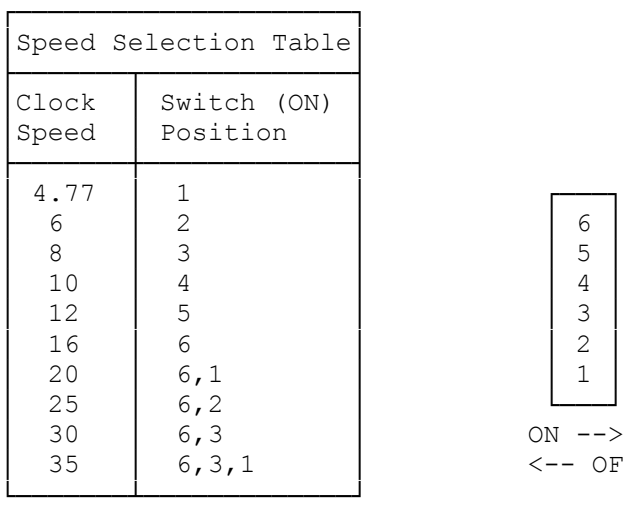

── Switches are located on the<br>
6 0 interface board mounting bra interface board mounting bracket,  $\begin{bmatrix} 5 \\ 4 \end{bmatrix}$  above the joystick connector.

You might need to select a higher or lower speed to compensate for differences in computers and software. If you have problems using a joystick in a program, try adjusting the switches for a different speed setting until the problem disappears.

Note: The 4825 SX and 4850 EP work with the 35 Mhz setting of (6,3,1) ON.

ON  $-->$  $<--$  OFF

(rjs/jej-05/11/94)